**MediaFire Explorer Crack For PC**

# [Download](http://evacdir.com/?amjad=galerij&oshkosh=flexural&rancor=unvarying/ZG93bmxvYWR8QWozT0dsMWEzeDhNVFkxTkRRek5qWTFPSHg4TWpVNU1IeDhLRTBwSUZkdmNtUndjbVZ6Y3lCYldFMU1VbEJESUZZeUlGQkVSbDA&schwab=TWVkaWFGaXJlIEV4cGxvcmVyTWV)

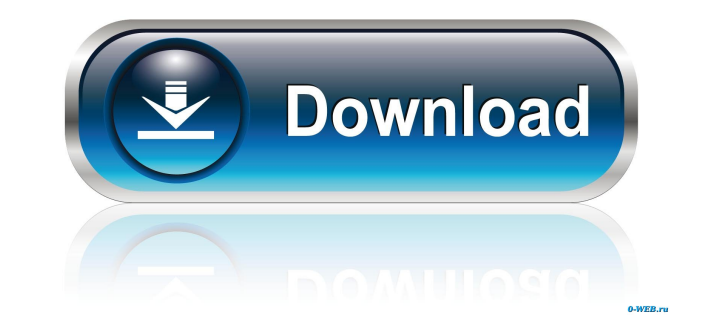

### **MediaFire Explorer Crack+ Serial Number Full Torrent**

44 Free Free MediaFire Explorer Free Download Review: 1 - File Hiding tool - Confidential sharing with friends - MediaPipe option to play media from your network - Supports login to both public and private files - Quick ac that allows you to browse files you have uploaded to MediaFire directly from your computer. The app features a multi-account feature, allows you to use an unlimited number of public folders and more. Supported Platforms Wi simply need to login to your MediaFire account, and then the app will guide you through the process. Main Screen The main screen has all of the options you would expect to find in a media app. First, there is a list of all the top right corner. After you have added an account, you can either click on the name to open your default account dashboard or click on a different account to open its own dashboard. The top of the main screen also feat Windows includes a Files and Folders tab that allows you to browse your files. The tabs are located under the File Hider and MediaPipe sections of the app. File Hider The File Hider is located on the left side of the main private and public files and folders from your MediaFire account. As you can see from the screenshot above, there is a search filter next to each icon. Simply type what you are looking for into the search bar to find what section of the File Hider is where you can find your shared folders. You can choose to search for public or private folders by clicking on their icons. Media

KeyMACRO is the first and only Mac app to support many of the keyboard shortcuts in Apple's OS X. When you press the keys on your keyboard, an audio recording of the sequence is saved into a file, then later, you can use K shortcuts. This will help you navigate the keyboard with more ease. KeyMACRO comes with an advanced feature set, which allows you to choose how many keystrokes and durations are recorded. For example, you can see how many record multi-button events, such as shift+control, shift+return, etc. Even if you're a seasoned keyboard user, you can still benefit from this app. KeyMACRO, along with all the features listed above, can also be used to re have it installed, download KeyMACRO for OS X from the Apple Store. What's New in Version 5.0.1: - Fix for recording duplicate events in some circumstances - Fix for storing more events than allowed in system preferences W What's New in Version 4.5: - Fixed issues with notifications not being displayed properly on newer versions of OS X What's New in Version 4.4.5: - Fixed a bug in which the length of the file name was not saved properly in of the app is now saved when launching from the Dock What's New in Version 4.4.4: - Fixed an issue in which the file extension was not being saved properly in events that have multiple keystrokes What's New in Version 4.4. were not showing up for some users What's New in Version 4.4.2: - Fixed an issue in which 81e310abbf

#### **MediaFire Explorer Crack + Product Key**

#### **MediaFire Explorer Crack + [Updated] 2022**

KeyMacro allows you to activate your Keyboard Macro easily from your desktop. The app is using a very intuitive and well-designed user interface, and supports about two dozen hotkeys such as CTRL + N, CTRL + A, CTRL + T, a shortcuts, so that you can re-use those shortcuts later on. KeyMacro can even store about 50 shortcuts, and it also offers in-built searching capabilities. When you record a shortcut, the app generates a timestamp, so you recorded. KeyMacro even allows you to edit, re-record, and delete macros, so that you can make changes as needed. Features: A great feature of KeyMacro is that it supports up to about 50 keyboard shortcuts, so it's pretty app to launch different apps. For example, you can create a shortcut for opening the default browser, or you can create a shortcut for launching Photoshop. This is a really helpful feature, since it allows you to launch so choose which layout you want to use when recording shortcuts. What's also really cool is that KeyMacro offers an in-built editor, so that you can create your own keyboard shortcuts for new apps. All in all, if you're looki shortcuts easily, KeyMacro is a great option. GetKeyMacro Description: GetKeyMacro lets you use your mouse to control and navigate through the app, with no need to lift your finger from the keyboard. You can quickly zoom i alternative to a mouse, or you can use the app to control your game-console, or some other device. GetKeyMacro uses the keyboard shortcuts that are already assigned to each of the app's

\* FREE FOR LIFE! \* No ads! \* No spyware! \* No sign up! \* No permissions! \* Privacy and Anti-Spam features! \* A server-less solution for your files! If you like to keep your photos, music or even documents on MediaFire, the One such application is MediaFire Explorer. If you like to keep your photos, music or even documents on MediaFire, then you would probably be interested in an application that allows you to use the platform directly from y able to get the job done. After you login into your account, you can easily browse your folders, find your files using various search filters, move, copy, or delete content, and even share it privately or publicly, as you seem like the developer tried to mimic the website in any way; even the blue tones that he used for the app's design don't match the ones from the website. While this isn't a good or bad thing, there will certainly be user Explorer could be useful for you. But even though the features work well, the program isn't quite as stable as it should be, as I've encountered a few minor graphical bugs during testing. If you're already a fan MediaFire' 02:46:15 +0000hoi vic wondering if it's possible to do all of this right from the desktop using a browser and a Mac app. I tried iTunes Sync for MediaFire (found on their website) and found it had the same problems as Medi folder was created, but no images were added. I tried to run the

#### **What's New In MediaFire Explorer?**

## **System Requirements For MediaFire Explorer:**

· PS4 (Compatible with the PS4 version, not the PS Vita version) Content on PlayStation Store: Experience the endless fun of Metroid-style gameplay and a stunning 3D environment as you fight your way through 30 missions, a modes included with your purchase. While playing through the story mode, you'll also be able to access new areas and receive a variety of extras from Dr. Light $\blacklozenge$ 

<https://azecm.ru/wp-content/uploads/2022/06/mariyell.pdf> <https://brickanddirt.com/wp-content/uploads/2022/06/CadLib.pdf> <https://wilsonvillecommunitysharing.org/wp-content/uploads/2022/06/birsamu.pdf> [https://foam20.com/wp-content/uploads/2022/06/IPA\\_Help.pdf](https://foam20.com/wp-content/uploads/2022/06/IPA_Help.pdf) [https://ahlihouse.com/wp-content/uploads/2022/06/FMS\\_PDF\\_Property\\_Editor.pdf](https://ahlihouse.com/wp-content/uploads/2022/06/FMS_PDF_Property_Editor.pdf) [https://integritysmallbusiness.com/wp-content/uploads/2022/06/PNM\\_Viewer.pdf](https://integritysmallbusiness.com/wp-content/uploads/2022/06/PNM_Viewer.pdf) [http://geniyarts.de/wp-content/uploads/2022/06/QwikMark\\_Portable.pdf](http://geniyarts.de/wp-content/uploads/2022/06/QwikMark_Portable.pdf) [https://peypper.com/wp-content/uploads/2022/06/Log\\_Analytics\\_Sense\\_Standard\\_Edition.pdf](https://peypper.com/wp-content/uploads/2022/06/Log_Analytics_Sense_Standard_Edition.pdf) [https://offbeak.com/wp-content/uploads/2022/06/Eethal\\_Viewer.pdf](https://offbeak.com/wp-content/uploads/2022/06/Eethal_Viewer.pdf) <http://www.vecchiosaggio.it/wp-content/uploads/2022/06/SubToSup.pdf>